The book was found

## Windows 8.1 For Seniors In Easy Steps

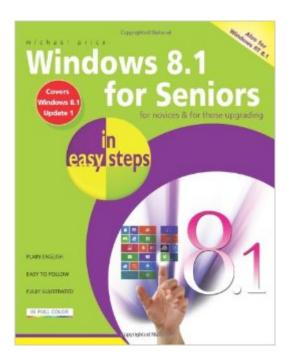

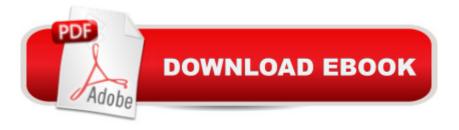

## Synopsis

Windows 8.1 for Seniors in easy stepsis an essential guide presented with the over-50's in mind. It uses larger type for easy reading and discusses the topics in a clear and concise manner. It concentrates on the activities you'll want to carry out, whether you're completely new to computers, or you're upgrading from a previous version of Windows.Windows 8.1 for Seniors in easy steps includes the new features that have been added since Windows 8: the return of the Start button; options for booting up to the Desktop; viewing up to four apps on screen at the same time; an enhanced SkyDrive feature for online storage and sharing; and a unified search facility that enables you to search over your computer and the Web.It focuses on the new Windows 8.1 interface and shows you how you can access these features using a keyboard and mouse or using multitouch display capabilities.Windows 8.1 for Seniors in easy steps will help you to quickly feel comfortable and confident with this exciting operating system. Presented with the senior reader in mind, it uses larger type, in the familiar In Easy Steps style.Covers the 8.1 update released Fall 2013.

## **Book Information**

Series: In Easy Steps Paperback: 240 pages Publisher: In Easy Steps Limited (December 24, 2013) Language: English ISBN-10: 1840786159 ISBN-13: 978-1840786156 Product Dimensions: 0.5 x 7.5 x 9 inches Shipping Weight: 1.2 pounds (View shipping rates and policies) Average Customer Review: 3.6 out of 5 stars Â See all reviews (20 customer reviews) Best Sellers Rank: #1,211,472 in Books (See Top 100 in Books) #54 in Books > Computers & Technology > Operating Systems > Windows > Windows Desktop > Windows 8 #2859 in Books > Computers & Technology > Software > Microsoft

## **Customer Reviews**

This book assumes you know little to nothing about computers. It will take you from ground zero to a functional user. The scope is well within the default software that comes with Microsoft systems. There are plenty of color pictures diagrams and explanations of how and why. The only thing that you need to be aware of as with all computer books is the technology changes so the speed of processors and the size of drives may change before you get this book. Some books claim that they

are in plain English this one is. It uses the margin gimmick to tell you what hot tips are don't forget tips and beware warnings. You don't need the margins but they're comforting to have in the book.The book is well designed be able to those step-by-step from front to back however if you need a little extra help or think you have missed something there is an index in the back that will carry you back to that particular location.I suggest that even if you do know how to use computers that this book may tell you how to use computers more efficiently or clear up anything that you might have a misconception about.So don't let the title or the sophomoric approach turn you off and miss something that can be useful.

This is 2014 and one would expect large color pictures and that is exactly what you get in this easy to follow tour of Windows 8.1. I starts off with the extreme basics and advances up to customizing your windows experience.

This book starts out with assumption that the reader already knows more than she/he probably does..Terms I have little to no understanding of are bandied about starting on page 1. I gave up and ordered 8.1 The Missing Manual. It hasn't arrived yet, but seven years ago, which was the last time I bought a new computer, the Missing Manual book provided all I needed to get up and running...

Though the title indicates that the book is for seniors, the print of the screen shots is illegible. In contrast to other comments, I found the level was way too high and assumed a knowledge I do not (yet) have. I gave up after 2 pages.

Windows 8.1 is too much of a challange for this senior even with this book. I will stick with Windows 7 and hope that Windows 10, when it comes out, is more comprehensible.

Disappointing book. Not enough information to be used for w8.1. Book leaves out critical info such as disk clean up. Would not recommend this book.

I wish Windows 8.1 were as easy to understand as this book.

Very good book, although I have to force myself to read this kind of manual. Easy to read and has pictures of the screens with arrows pointing to the points being explained.

Download to continue reading...

WINDOWS 10: WINDOWS 10 COMPANION: THE COMPLETE GUIDE FOR DOING ANYTHING WITH WINDOWS 10 (WINDOWS 10, WINDOWS 10 FOR DUMMIES, WINDOWS 10 MANUAL, WINDOWS ... WINDOWS 10 GUIDE) (MICROSOFT OFFICE) Windows 10 for Seniors: Get Started with Windows 10 (Computer Books for Seniors series) Windows 10 for Seniors for the Beginning Computer User: Get Started with Windows 10 (Computer Books for Seniors series) Photos, Video and Music for Seniors with Windows Vista: Learn How to Use the Windows Vista Tools for Digital Photos, Home Videos, Music and Entertainment (Computer Books for Seniors series) Windows 8.1 for Seniors: For Senior Citizens Who Want to Start Using Computers (Computer Books for Seniors series) Windows 7 for Seniors: For Senior Citizens Who Want to Start Using Computers (Computer Books for Seniors series) More Windows 7 for Seniors (Computer Books for Seniors series) Windows Vista for Seniors: For Senior Citizens Who Want to Start Using Computers (Computer Books for Seniors series) More Windows Vista for Seniors: Customizing and Managing Your Computer (Computer Books for Seniors series) Windows Vista Cleanup and Maintenance for Seniors (Computer Books for Seniors series) Switching to Windows Vista for Seniors: A Guide Helping Senior Citizens Move From XP to Vista (Computer Books for Seniors series) Windows XP for Seniors : For Senior Citizens Who Want to Start Using Computers (Computer Books for Seniors series) Internet and E-mail for Seniors with Windows XP: For Senior Citizens Who Want to Start Using the Internet (Computer Books for Seniors series) More Windows XP for Seniors: Customizing and Managing Your PC (Computer Books for Seniors series) Windows 10 for Seniors in easy steps Laptops for Seniors in easy steps - Windows 10 Edition Windows 8 for Seniors in Easy Steps Windows 8.1 for Seniors in easy steps Computing for Seniors in easy steps: Updated for Windows 7 Windows 7 for Seniors in easy steps: For the Over 50s

<u>Dmca</u>